二级C语言考试辅导教程第六章:指针[5] PDF转换可能丢失图

https://www.100test.com/kao\_ti2020/134/2021\_2022\_\_E4\_BA\_8C\_  $E7$ \_BA\_A $7C$ \_E8\_AF\_AD\_c97\_134568.htm

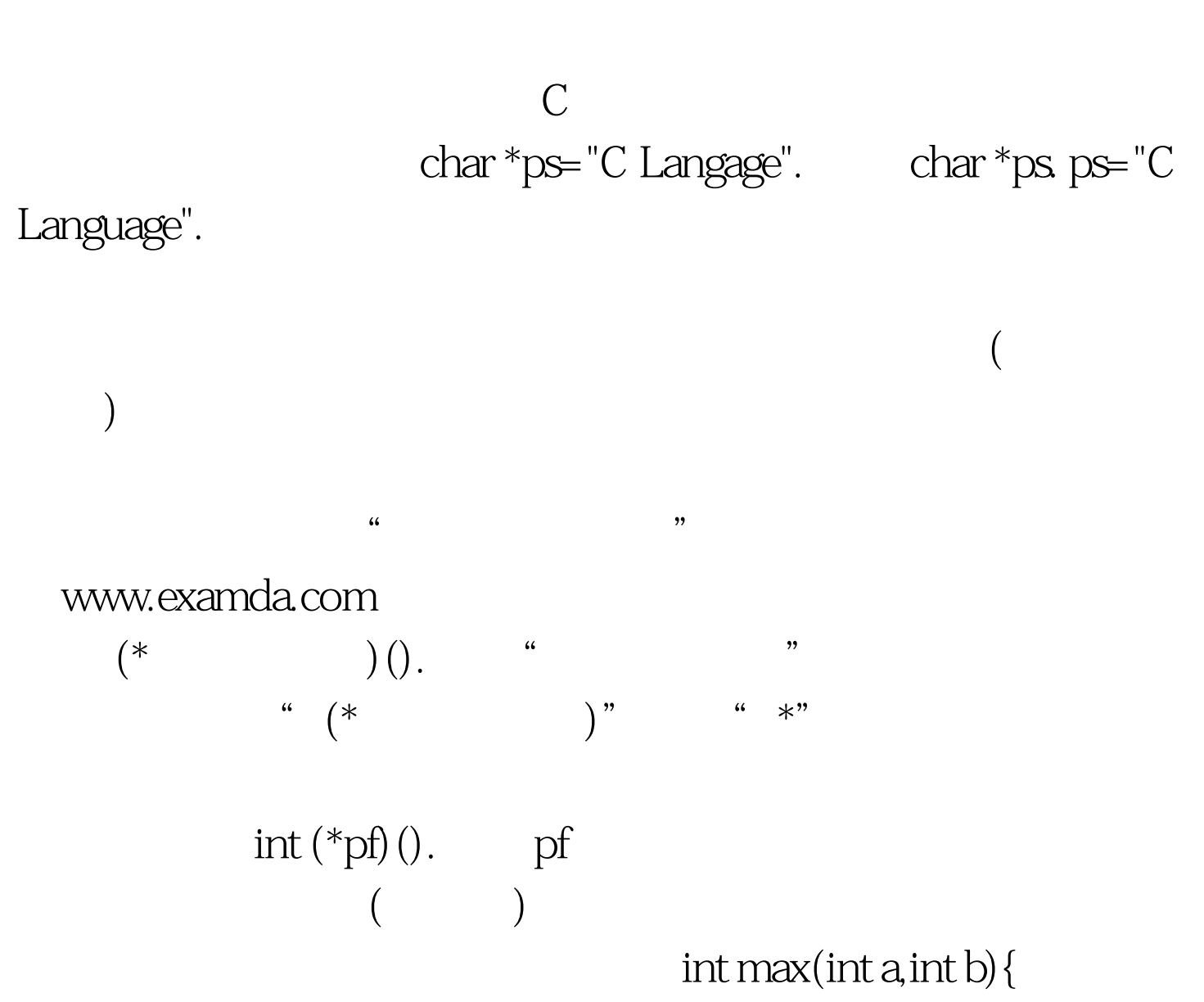

if(a>b) return a. else return b. } main() { int max(int a, int b).  $int(*pmax)().$  int x,y,z. pmax=max. printf("input two numbers: $\ln$ "). scanf("%d%d",amp.y). z=(\*pmax)(x,y). printf("maxmum=%d",z).  $\}$ 

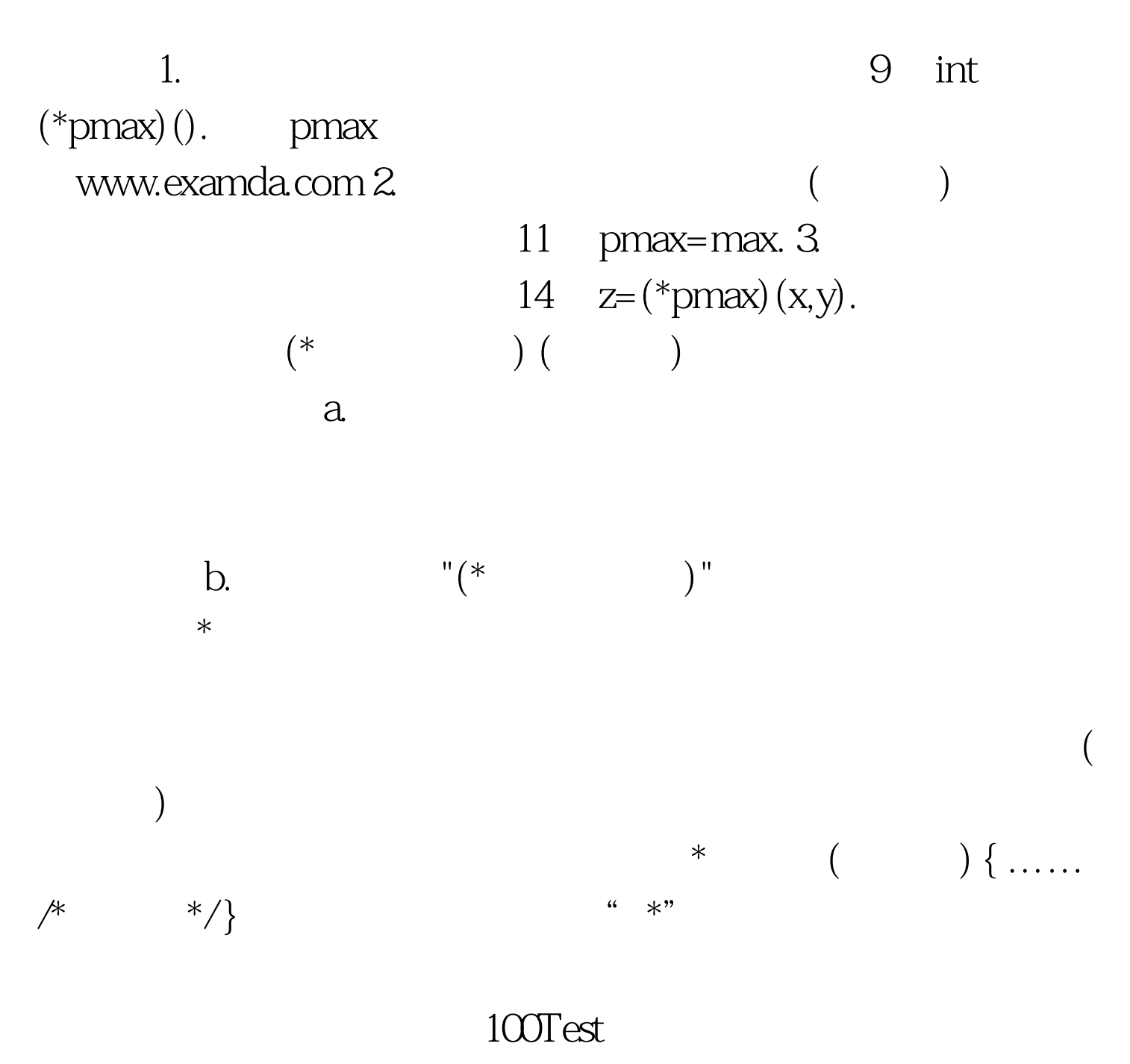

www.100test.com